#### Technologies du Web Recherche sur le Web (compléments)

Pierre Senellart (pierre.senellart@telecom-paristech.fr)

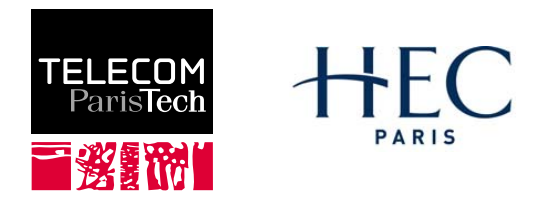

Mastère spécialisé Management et nouvelles technologies, 30 novembre 2009

P. Senellart (TELECOM ParisTech) [Recherche sur le Web](#page-4-0) 30/11/2009 1/4

<span id="page-0-0"></span>

#### Moteurs de recherche sur le Web

- Un grand nombre de moteurs de recherche, avec des parts de marché variant énormément d'un pays à l'autre.
- Au niveau mondial, les trois premiers :
	- Google dominant largement (plus de 90% de part de marché en France !)
	- Yahoo ! résiste à son compétiteur principal (20% aux États-Unis, 45% au Japon)
		- Bing (connu auparavant sous le nom de MSN, puis Microsoft Live Search) succès récent
- Dans certains pays, des moteurs de recherche locaux dominent le marché (Baidu en Chine, Naver en Corée du Sud. . .)

Source (intéressant) :

<http://www.search-engine-feng-shui.com/parts-de-marche/>

## D'importants changements à prévoir ?

En Juillet 2009, Microsoft et Yahoo ! ont annoncé un accord majeur :

- Yahoo ! arrête de développer son moteur de recherche (lancé en 2003, après les rachats de Inktomi et Altavista) et utilisera Bing à la place ;
- Yahoo ! fournira les services de publicité en ligne utilisés dans Bing.

Opérationnel probablement début 2010.

## Optimiser le référencement d'un site Web (1/2)

- Faire attention à l'accessibilité aux robots des moteurs de recherche (Flash, JavaScript, etc.)
- Éventuellement prévoir des versions HTML pures alternatives
- Site accessible à une URL unique (par exemple, entre <http://www.toto.com/> et <http://toto.com/>, si les deux permettent d'accéder au site, l'un doit être une redirection (HTTP) vers l'autre)
- Structure cohérente (hébergement sur un seul serveur, contenu des URLs pertinentes), bonne structure de liens (de n'importe quelle page, il doit être possible d'atteindre la page principale en un clic, et n'importe quelle autre page en quelques clics)
- Liens vers les autres sites pertinents, que le site n'apparaisse pas complètement isolé

# Optimiser le référencement d'un site Web (2/2)

- Pas de tentatives de spamdexing : pas de texte invisible, pas d'abus dans les mots-clefs de la balise <meta> (assez inutiles de toute façon), etc.
- Faire apparaître des liens vers le site (surtout vers la page principale, et éventuellement pages internes quand c'est pertinent) sur d'autres sites Web (référencement dans des annuaires, sur les pages Web des individus/sociétés en lien avec le contenu du site, etc.).
- Éventuellement s'il est difficile de faire ainsi, soumettre le site aux différents moteurs de recherche (p. ex.,

http ://www.google.com/addurl/ pour Google).

- Se méfier des sociétés proposant un meilleur référencement contre rémunération ; leurs pratiques sont mal vues par les moteurs de recherche.
- Et enfin. . . avoir du contenu intéressant !

Voir aussi [http://www.google.com/support/webmasters/bin/](http://www.google.com/support/webmasters/bin/answer.py?hl=fr&answer=35769#2) [answer.py?hl=fr&answer=35769#2](http://www.google.com/support/webmasters/bin/answer.py?hl=fr&answer=35769#2)

P. Senellart (TELECOM ParisTech) [Recherche sur le Web](#page-0-0) 30/11/2009 4/4

<span id="page-4-0"></span>